## <span id="page-0-0"></span>Package 'RGenetics'

October 12, 2022

Title R packages for genetics research Description R packages for genetics research Version 0.1 Date 2013-11-06 Author Felix Yanhui Fan <nolanfyh@gmail.com> Maintainer Felix Yanhui Fan <nolanfyh@gmail.com> License GPL  $(>= 2)$ NeedsCompilation no Repository CRAN Date/Publication 2013-11-06 18:10:48

## R topics documented:

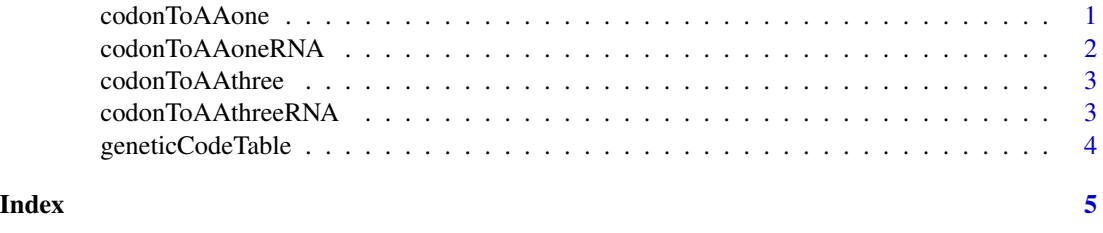

<span id="page-0-1"></span>codonToAAone *Translating Codons to Amino Acids*

#### Description

Translate a DNA 3-character codon to an amino acid (one character)

#### Usage

codonToAAone(codon)

#### <span id="page-1-0"></span>Arguments

codon a DNA 3-character codon

#### See Also

[codonToAAthree](#page-2-1)

#### Examples

codonToAAone('AAA')

<span id="page-1-1"></span>codonToAAoneRNA *Translating Codons to Amino Acids*

#### Description

Translate a RNA 3-character codon to an amino acid (one character)

#### Usage

codonToAAoneRNA(codon)

#### Arguments

codon a RNA 3-character codon

### See Also

[codonToAAthreeRNA](#page-2-2)

#### Examples

codonToAAoneRNA('AAA')

<span id="page-2-1"></span><span id="page-2-0"></span>

#### Description

Translate a DNA 3-character codon to an amino acid (three character)

#### Usage

codonToAAthree(codon)

#### Arguments

codon a DNA 3-character codon

#### See Also

[codonToAAone](#page-0-1)

#### Examples

codonToAAthree('AAA')

<span id="page-2-2"></span>codonToAAthreeRNA *Translating Codons to Amino Acids*

#### Description

Translate a RNA 3-character codon to an amino acid (three character)

#### Usage

codonToAAthreeRNA(codon)

#### Arguments

codon a RNA 3-character codon

#### See Also

[codonToAAoneRNA](#page-1-1)

#### Examples

codonToAAthreeRNA('AAA')

<span id="page-3-0"></span>geneticCodeTable *Genetic Code Table*

#### Description

DNA Genetic Code Table

#### Usage

```
geneticCodeTable(DNA = TRUE)
```
#### Arguments

DNA if 'TRUE', DNA code will be used, else, 'RNA' code will be used. Default is 'TRUE'

#### See Also

[codonToAAone](#page-0-1) [codonToAAthree](#page-2-1) [codonToAAoneRNA](#page-1-1) [codonToAAthreeRNA](#page-2-2)

#### Examples

geneticCodeTable() geneticCodeTable(DNA=FALSE)

# <span id="page-4-0"></span>Index

codonToAAone, [1,](#page-0-0) *[3,](#page-2-0) [4](#page-3-0)* codonToAAoneRNA, [2,](#page-1-0) *[3,](#page-2-0) [4](#page-3-0)* codonToAAthree, *[2](#page-1-0)*, [3,](#page-2-0) *[4](#page-3-0)* codonToAAthreeRNA, *[2](#page-1-0)*, [3,](#page-2-0) *[4](#page-3-0)*

geneticCodeTable, [4](#page-3-0)